## Cheatography

## Android Studio MacOS Shortcuts Cheat Sheet by [OYoungman](http://www.cheatography.com/oyoungman/) via [cheatography.com/118183/cs/21837/](http://www.cheatography.com/oyoungman/cheat-sheets/android-studio-macos-shortcuts)

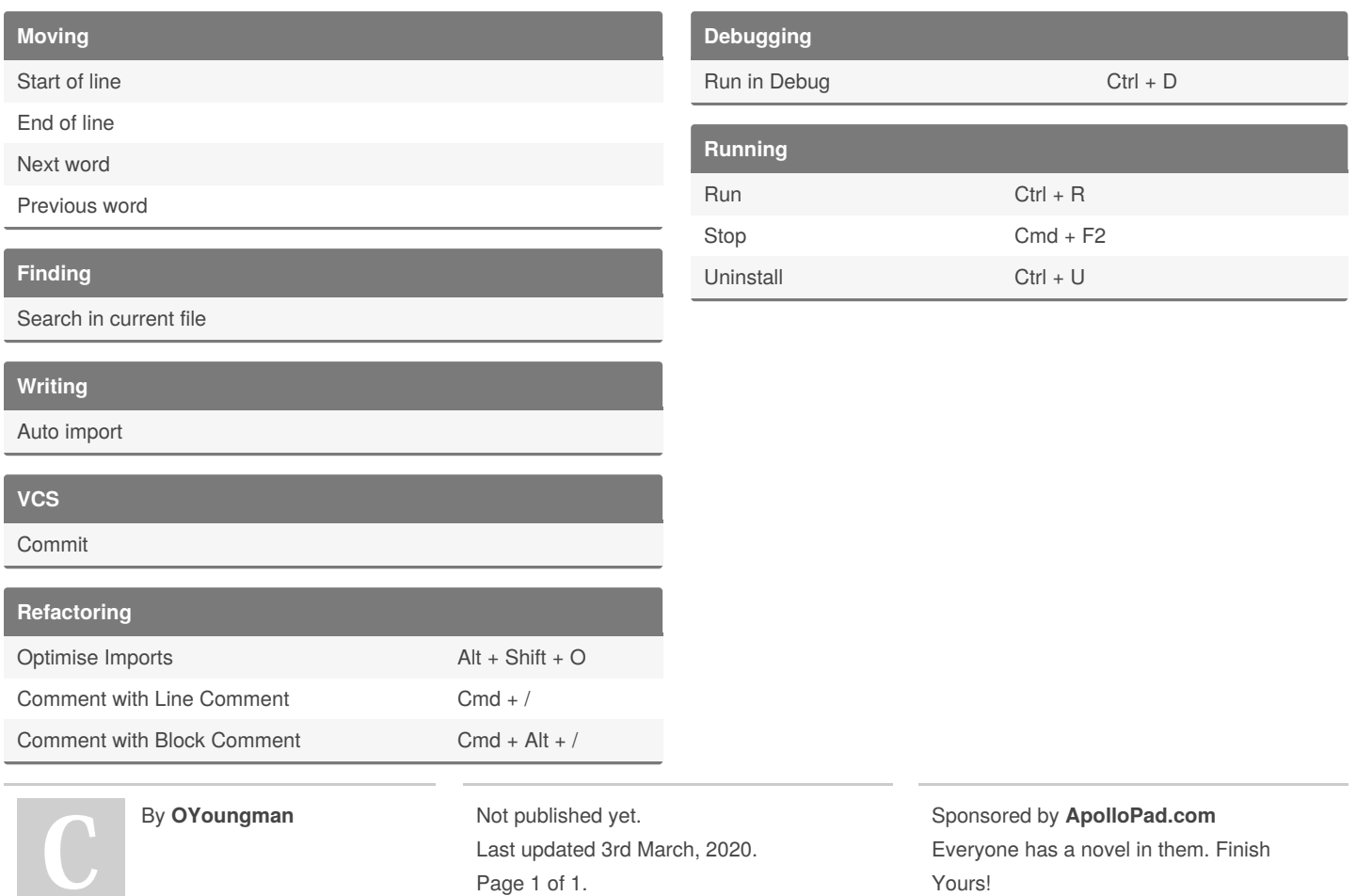

<https://apollopad.com>

[cheatography.com/oyoungman/](http://www.cheatography.com/oyoungman/)

 $\cup$  .